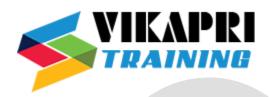

## **S4 HANA FICO COURSE CONTENT**

- SAP HANA, SAP S/4HANA, & SAP Fiori
  - Introduction of ERP and ERP-SAP
  - Introduction to SAP HANA
  - Introducing SAP S/4 HANA
  - Introduction of SAP ASAP Methodology
  - Introduction of SAP Activate Methodology
  - SAP Fiori Introduction
- Organization Structure setup
  - Setting Up Company
  - Setting Up Company Codes
  - Assignment of Company codes to company
  - Fiscal Year Variant
  - Posting Period Variant
  - Field Status Variant
  - Controlling Areas
  - Assignment of Company code to Controlling Area
- General Ledger Accounting
  - Chart of Account setup
  - Account group Setup
  - Document type and Number range setup
  - Create and maintain general ledger accounts
  - Maintain Exchange rates,
  - Bank master data and define house banks.
  - Tolerance groups for employees
  - Create and reverse general ledger transfer postings,
  - Post-cross-company code transactions,
  - Create profit centers and segments.
  - Tax Configuration -Tax code creation, posting
  - Post documents with document splitting
  - Configure Validations and Document Types,
  - Configure Substitutions

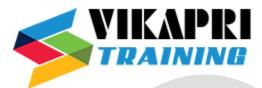

- Accounts Payable & Accounts Receivable
  - Create and maintain business partners,
  - Post invoices and payments and use special g/l transactions,
  - Reverse invoices and payments,
  - Block open invoices for payment,
  - Configure the payment program,
  - Manage partial payments.
  - Define the customizing settings for the Payment Medium Workbench,
  - Use the debit balance check for handling payments
  - Define terms of payment and payment types,
  - Explain the connection of customers to vendors,
  - Describe integration with procurement and sales.

## Asset Accounting

- Create and maintain charts of depreciation
- and the depreciation areas,
- Asset classes,
- Asset master data,
- Configure and perform FI-AA business processes in the SAP system.
- Set up valuation and depreciation,
- Perform periodic and year-end closing processes,
- Explain and configure parallel accounting.

## Financial Closing

- Perform month and year-end closing in Financial Accounting
- (Foreign currency revaluation, post provisions),
- Create balance sheet,
- Create profit and loss statements,
- Post accruals with accrual documents and recurring entry documents, and
- manage posting periods.

## Cost Center Accounting

- Setup Controlling Areas
- Activate Controlling Components
- Cost Center Standard Hierarchy
- Cost Center Groups
- Cost Center Planning
- Cost Center Actual Posting
- Distribution and Assessment
- Cost Center Accounting Reports

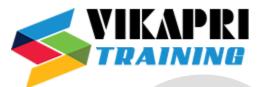

- Profit Center Accounting
  - Activate Profit Center Accounting
  - Profit Center Standard Hierarchy
  - Profit Center Groups
  - Profit Center Actual Posting
  - Profit Center Accounting Reports
- Internal Order
  - Internal Order Types
  - Creation of Internal Order
  - Actual Posting
  - Allocation Run for Internal Order
  - Internal Order Reporting
- Overview to SAP Product Costing
- Overview to SAP Profitability Analysis (CO-PA)